## ПЛАН-ГРАФИК

закупок товаров, работ, услуг на 2022 финансовый год и на плановый период 2023 и 2024 годов

1. Информация о заказчике:

Наименование заказчика

Организационно-правовая форма

Форма собственности

Место нахождения (адрес), телефон, адрес электронной почты

Наименование бюджетного, автономного учреждения, государственного, муниципального унитарного предприятия, много кундического лица, которому переданы полномочия государственного, муниципального заказчика

Место нахождения (адрес), талефон, адрес электронной почты

Единнца измерения:

рубль

2. Информация о закупках товаров, работ, услуг на 2022 финансовый год и на плановый период 2023 и 2024 годов:

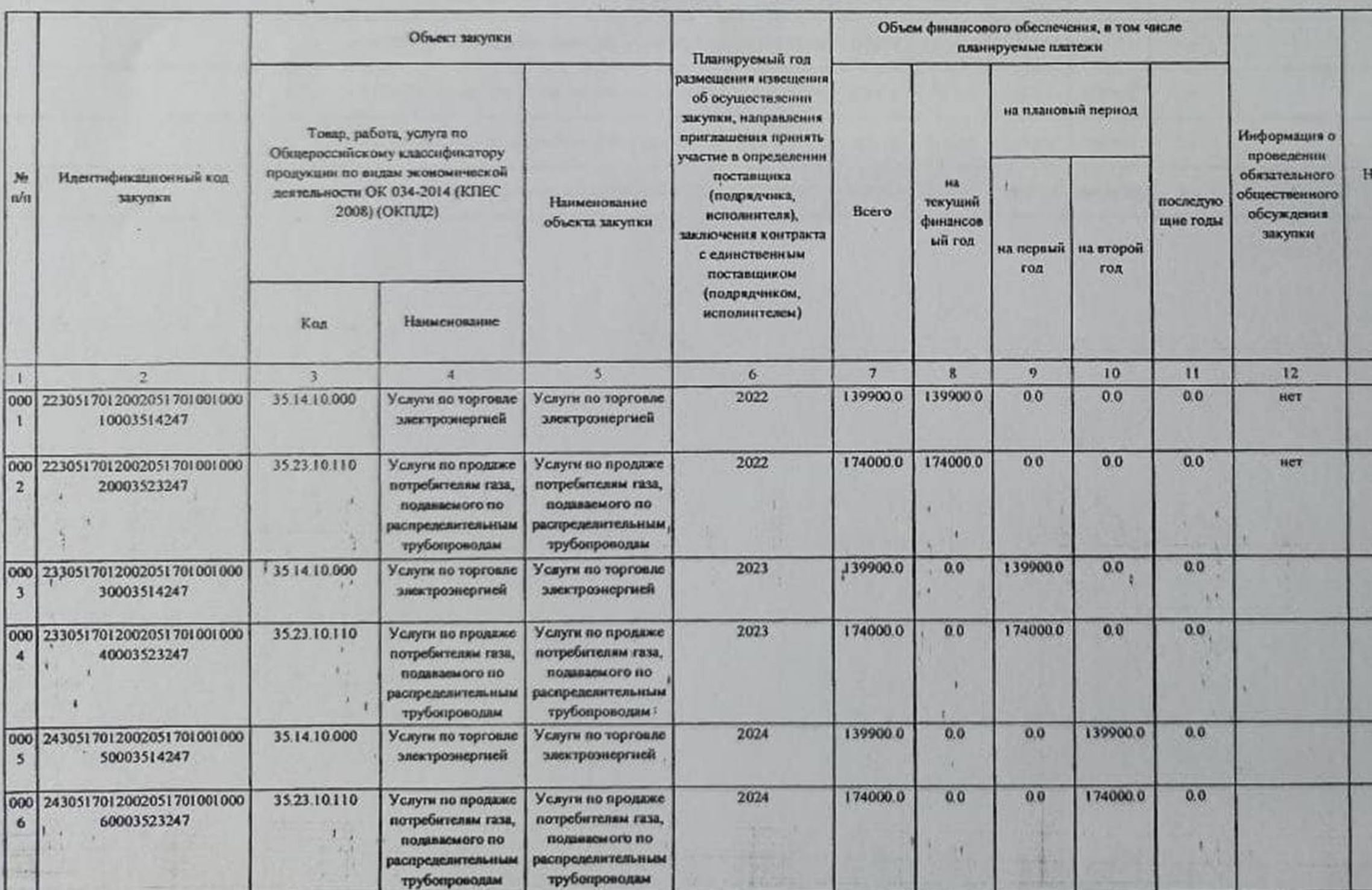

 $\mathbf{A}$ 

 $\vert \cdot \vert$ 

МУНИЦИПАЛЬНОЕ КАЗЕННОЕ ОБЩЕОБРАЗОВАТЕЛЬНОЕ УЧРЕЖДЕНИЕ "МИХЕЕВСКАЯ СРЕДНЯЯ ОБЩЕОБРАЗОВАТЕЛЬНАЯ ШКОЛА" КИЗЛЯРСКОГО РАЙОНА РЕСПУБЛИКИ ДАГЕСТАН

Муниципальное казенное учреждение

Муниципальная собственность

Российская Федерация, 368801, Дагестан Респ, Кизлярский р-н, Михеевка с, УЛИЦА КОМАРОВА, 1, 7-928-8 cb.oyl@mail.ru

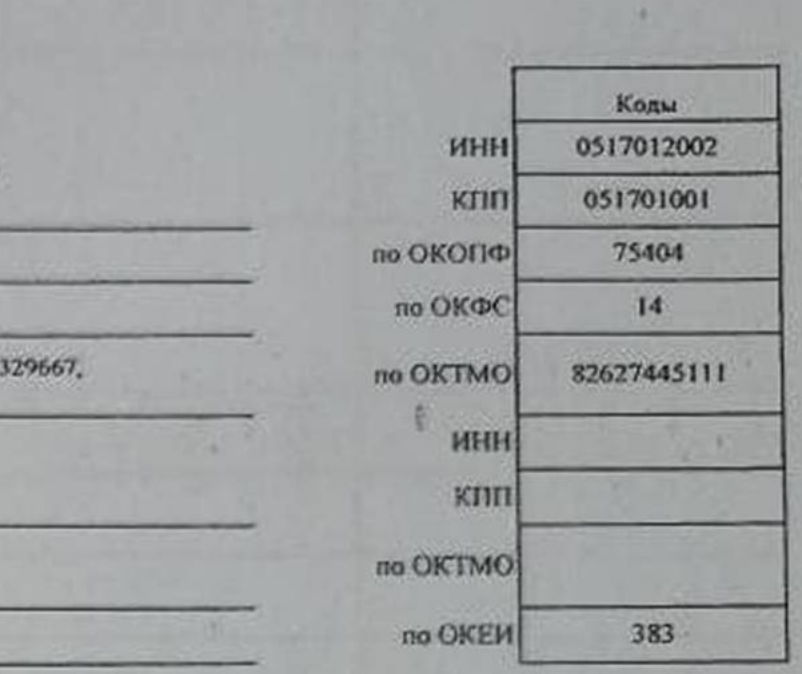

B

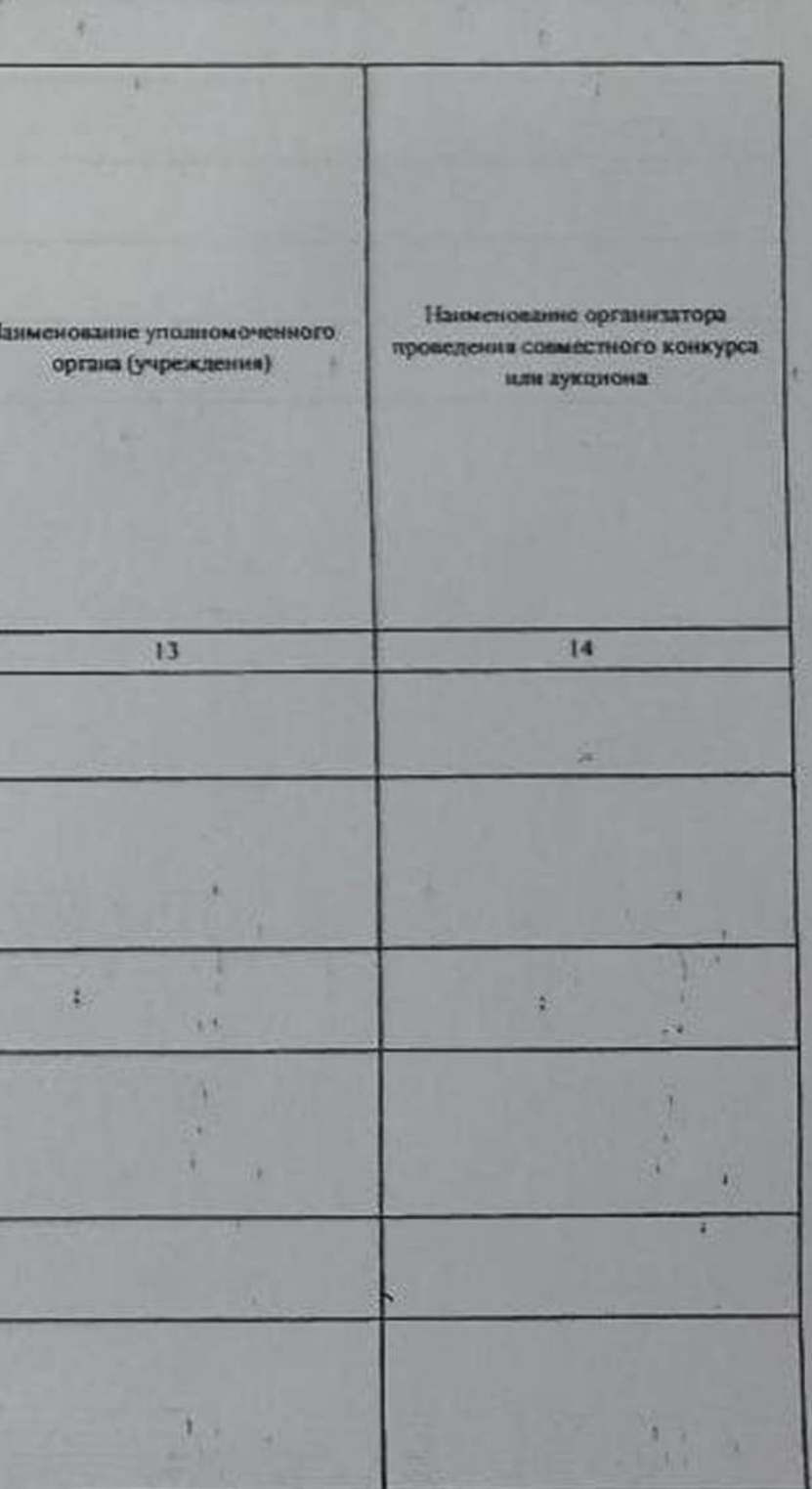

u.

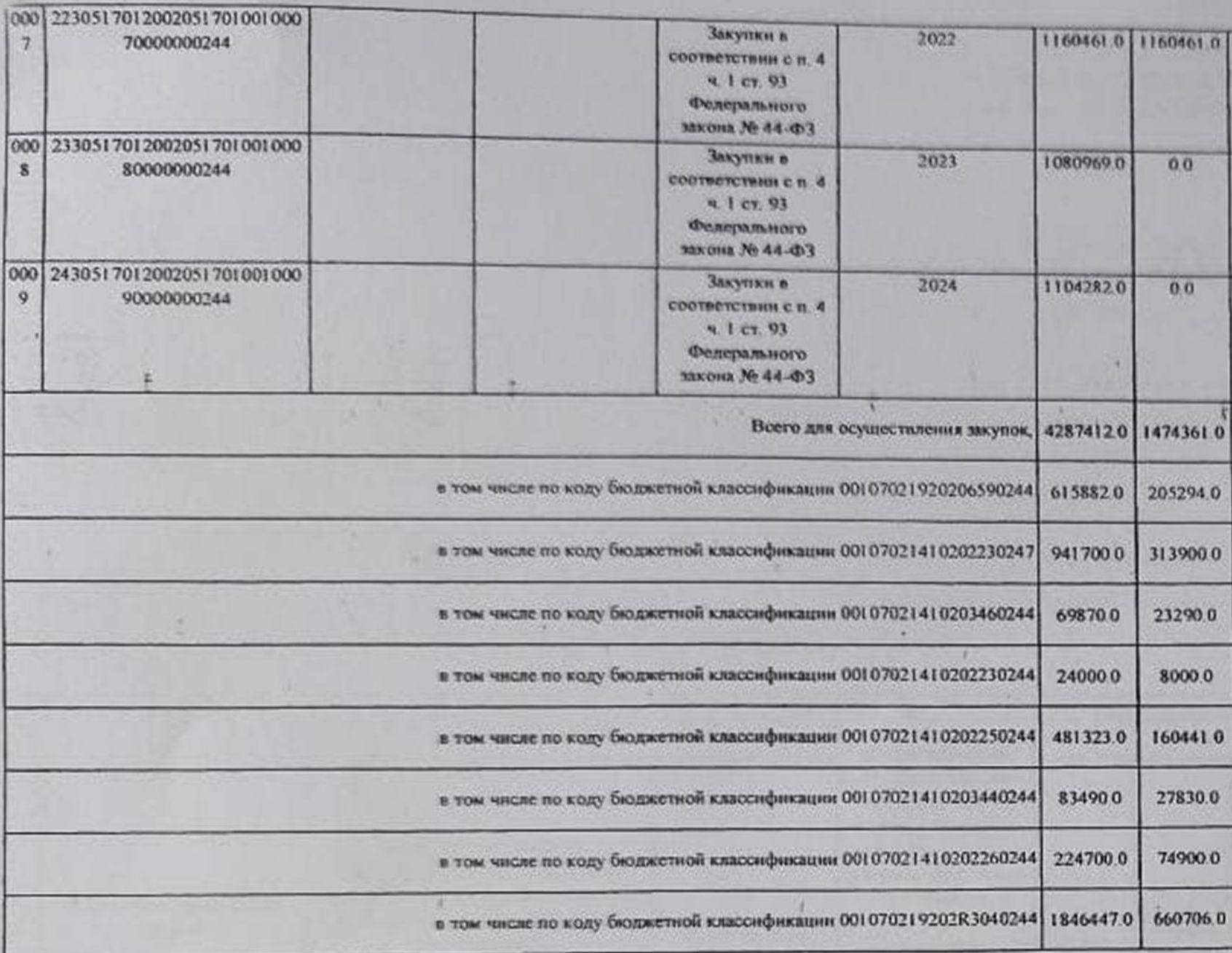

 $\mathbf{H}$ 

¥

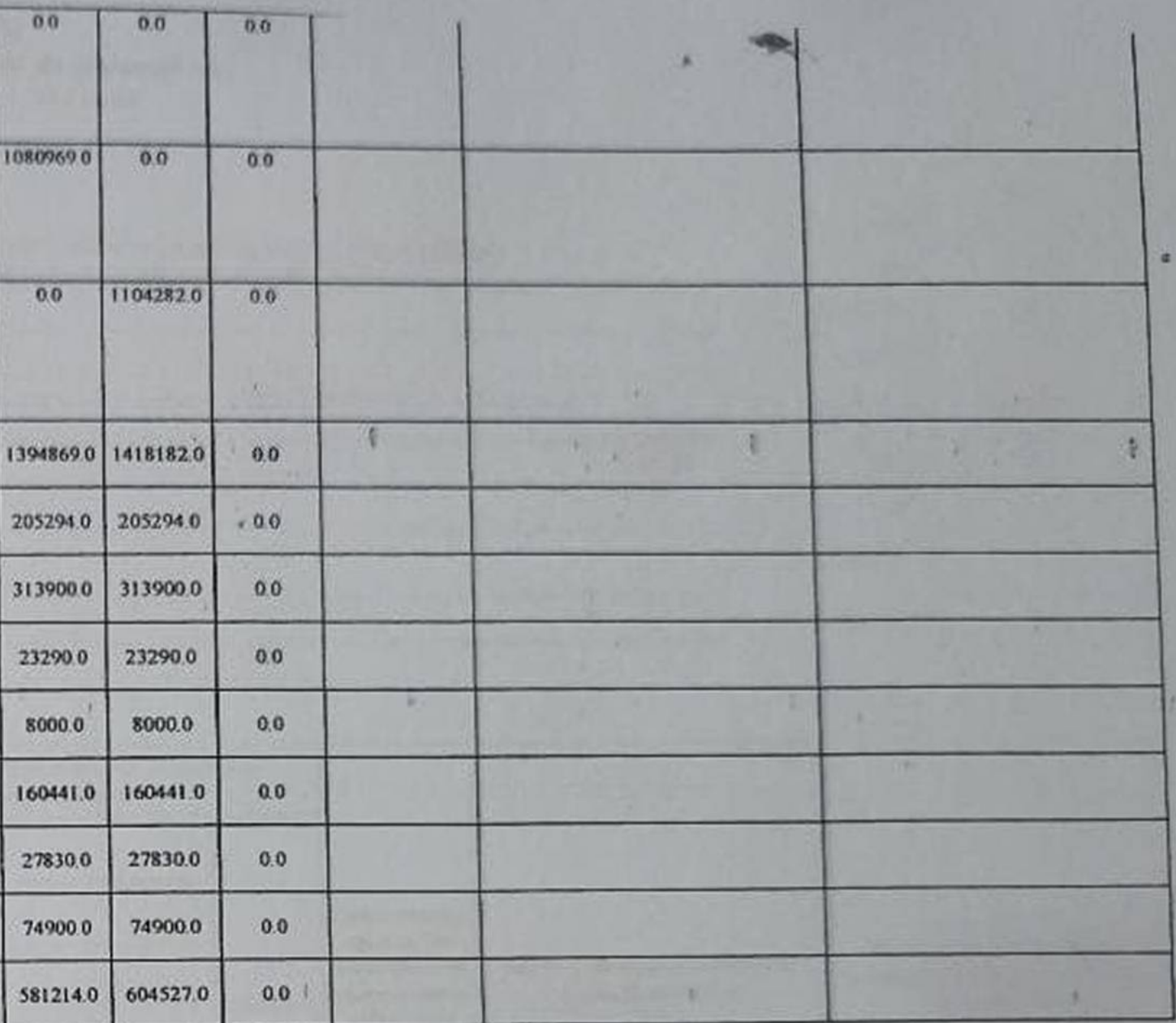

¥

 $\mathcal{M}$ 

8

į,

ŋ

o

B

a K

ä